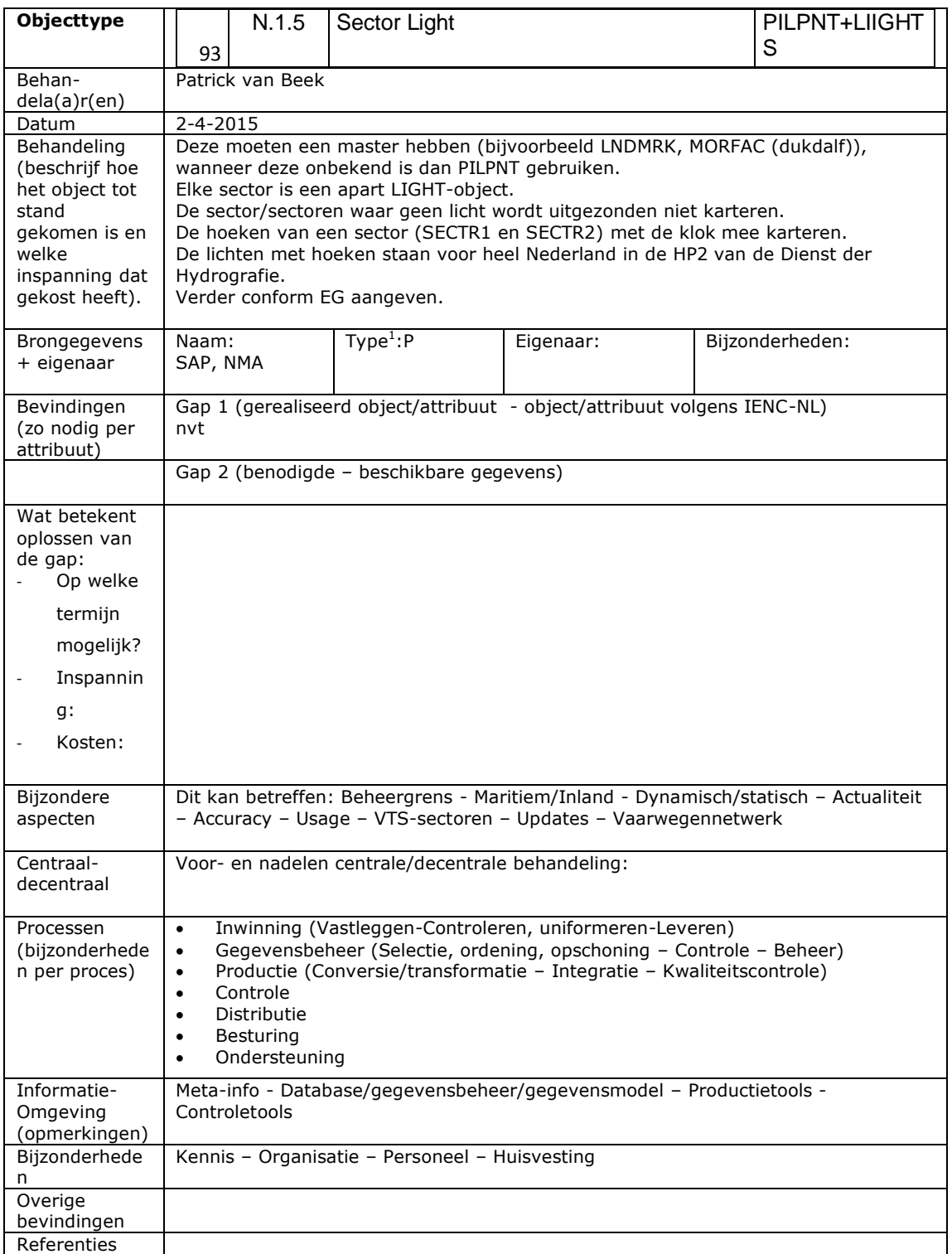

 1 L: Landelijk, Ltm: Landelijk te maken, E: Eigen